докумен**Атккредитованнюе образов**ательное частн<mark>ое учреждение высшего образования</mark> информация о владельце: Московский финансово-юридический университет МФЮА» ФИО: Забелин Алексей Григорьевич Должность: Ректор

Дата подписания: 02.03.2022 21:01:19

*Рассмотрено и одобрено на заседании учебно-методического совета* Уникальный программный ключ: 672b4df4e1ca30b0f66ad5b6309d064a94afcfdbc652d927620ac07f8fdabb79

Протокол № 11 от 26.07.2021

Председатель совета

личная подпись

В.В. Шутенко инициалы, фамилия

#### **УТВЕРЖДАЮ**

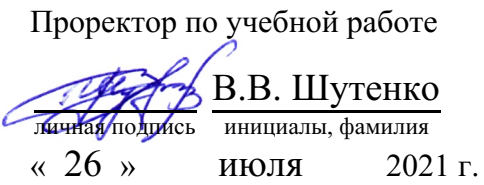

#### Калашникова Ольга Алексеевна

(уч. звание, степень, ФИО авторов программы)

# **Рабочая программа дисциплины (модуля)**

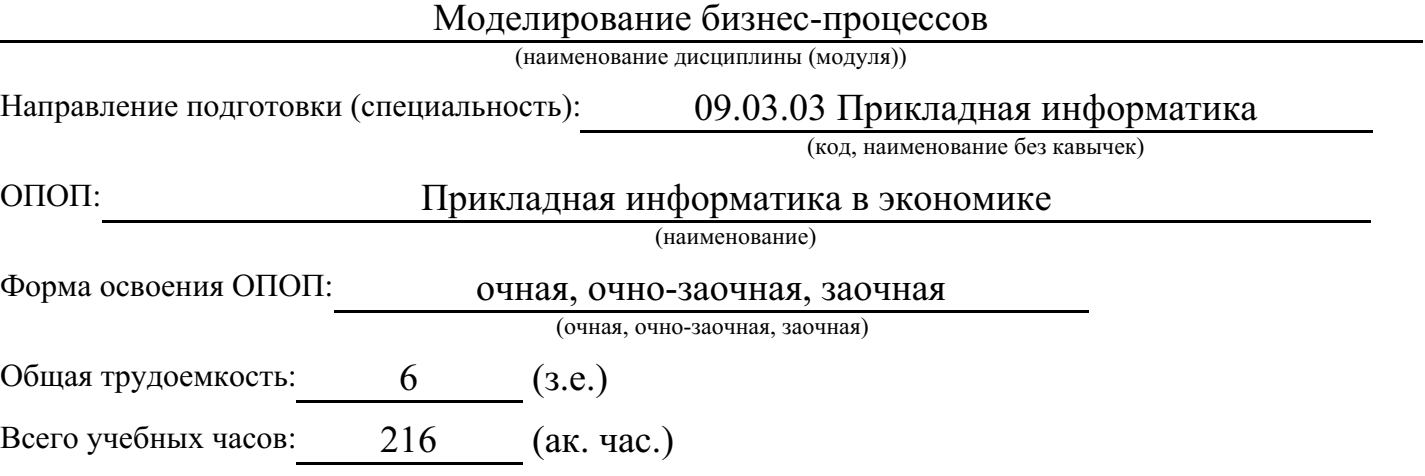

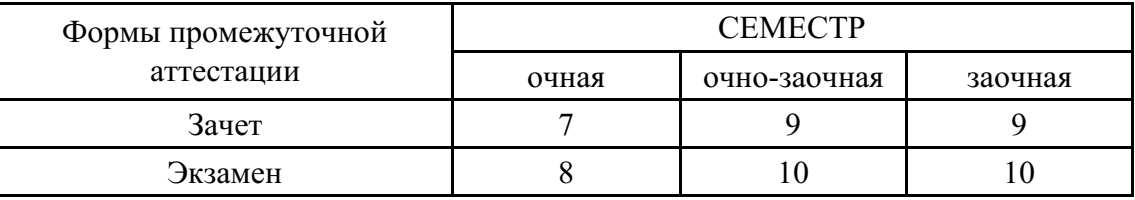

Москва 2021 г.

Год начала подготовки студентов - 2021

# 1. Цель и задачи освоения дисциплины

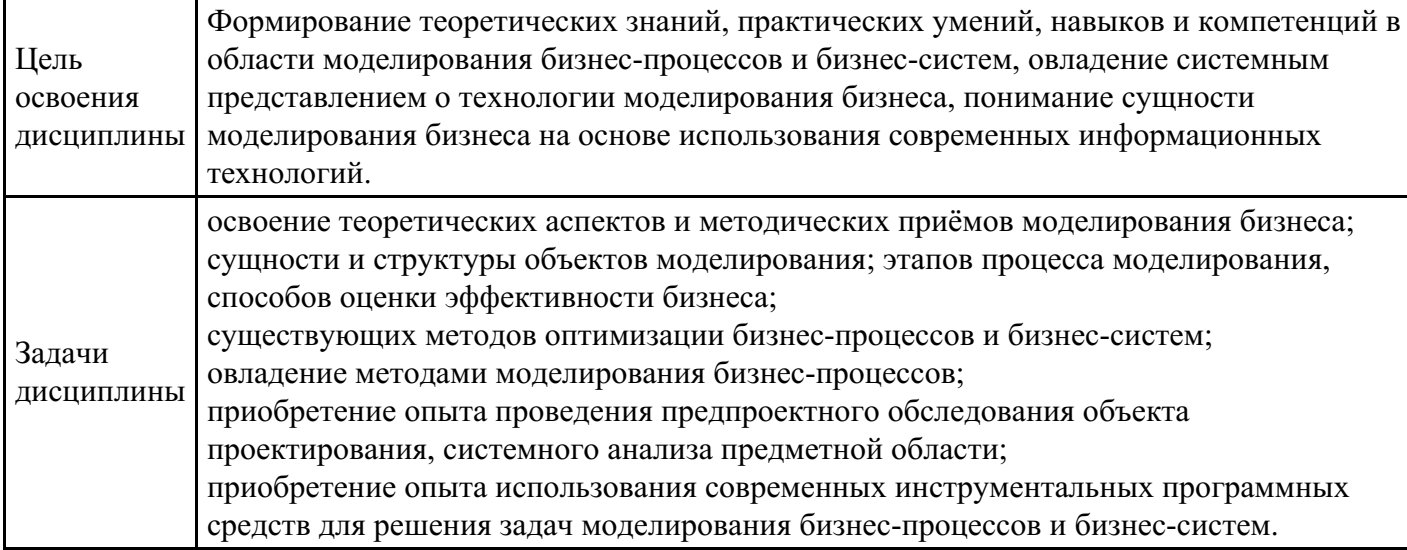

# 2. Место дисциплины в структуре ОПОП

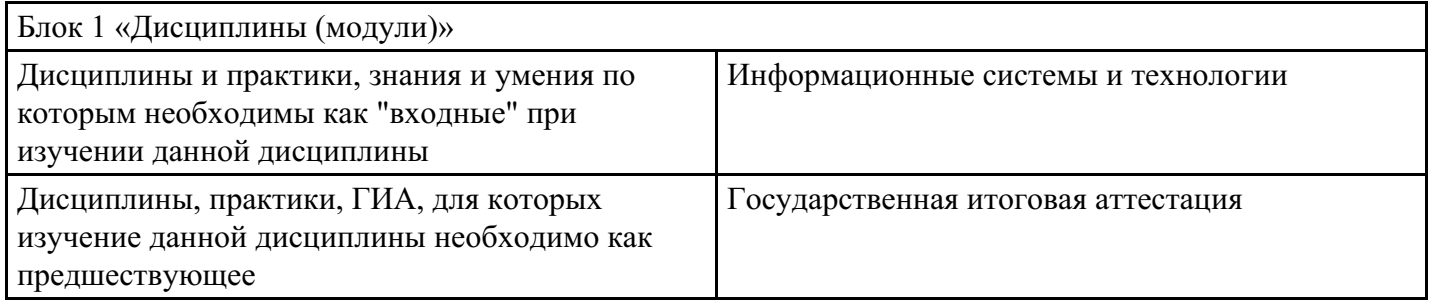

# 3. Требования к результатам освоения дисциплины

# Компетенции обучающегося, формируемые в результате освоения дисциплины.<br>Степень сформированности компетенций

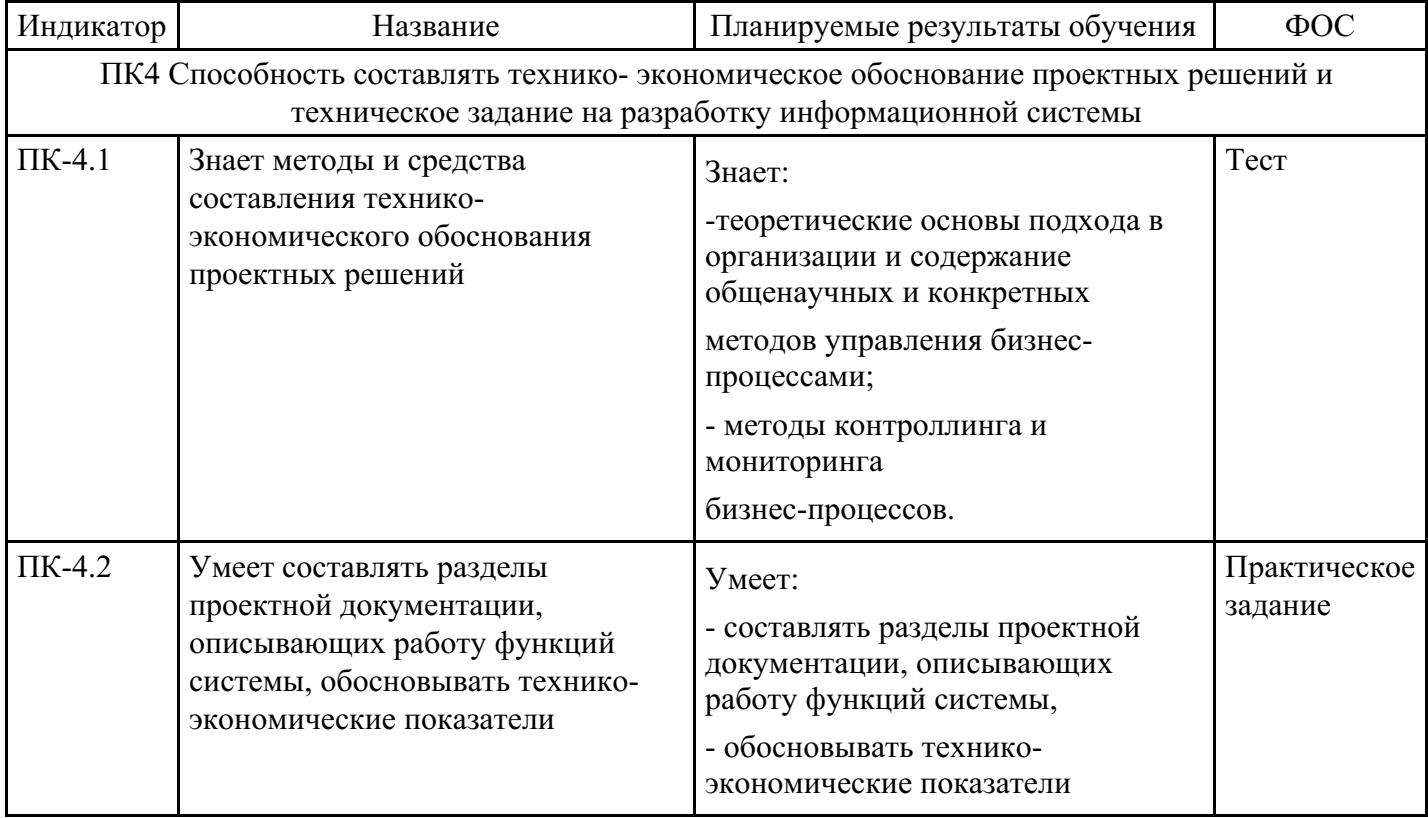

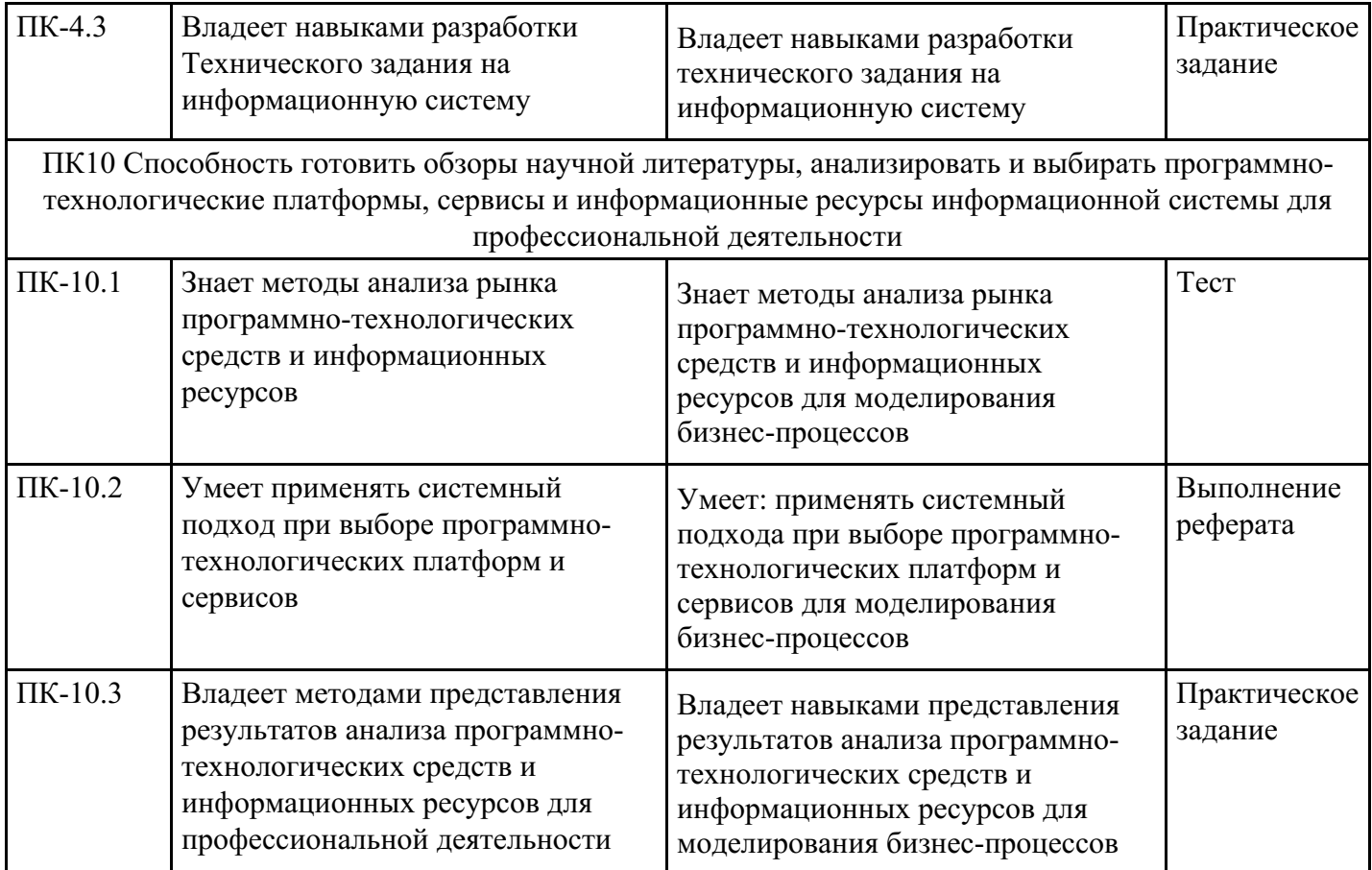

# **4. Структура и содержание дисциплины**

![](_page_2_Picture_568.jpeg)

![](_page_3_Picture_1.jpeg)

![](_page_4_Picture_3.jpeg)

![](_page_5_Picture_17.jpeg)

# Распределение бюджета времени по видам занятий с учетом формы обучения

# Форма обучения: очная, 7 семестр

![](_page_5_Picture_18.jpeg)

![](_page_6_Picture_475.jpeg)

# **Форма обучения: очная, 8 семестр**

![](_page_6_Picture_476.jpeg)

# **Форма обучения: очно-заочная, 9 семестр**

![](_page_6_Picture_477.jpeg)

**Форма обучения: очно-заочная, 10 семестр**

![](_page_7_Picture_494.jpeg)

# **Форма обучения: заочная, 9 семестр**

![](_page_7_Picture_495.jpeg)

# **Форма обучения: заочная, 10 семестр**

![](_page_7_Picture_496.jpeg)

# **5. Методические указания для обучающихся по освоению дисциплины**

В процессе освоения дисциплины студенту необходимо посетить все виды занятий, предусмотренные рабочей программой дисциплины и выполнить контрольные задания, предлагаемые преподавателем для успешного освоения дисциплины. Также следует изучить рабочую программу дисциплины, в которой определены цели и задачи дисциплины, компетенции обучающегося, формируемые в результате освоения дисциплины и планируемые результаты обучения. Рассмотреть содержание тем дисциплины; взаимосвязь тем лекций и практических занятий; бюджет времени по видам занятий; оценочные средства для текущей и промежуточной аттестации; критерии итоговой оценки результатов освоения дисциплины. Ознакомиться с методическими материалами, программно-информационным и материально техническим обеспечением дисциплины.

#### Работа на лекции

Лекционные занятия включают изложение, обсуждение и разъяснение основных направлений и вопросов изучаемой дисциплины, знание которых необходимо в ходе реализации всех остальных видов занятий и в самостоятельной работе студентов. На лекциях студенты получают самые необходимые знания по изучаемой проблеме. Непременным условием для глубокого и прочного усвоения учебного материала является умение студентов сосредоточенно слушать лекции, активно, творчески воспринимать излагаемые сведения. Внимательное слушание лекций предполагает интенсивную умственную деятельность студента. Краткие записи лекций, конспектирование их помогает усвоить материал. Конспект является полезным тогда, когда записано самое существенное, основное. Запись лекций рекомендуется вести по возможности собственными формулировками. Желательно запись осуществлять на одной странице, а следующую оставлять для проработки учебного материала самостоятельно в домашних условиях. Конспект лучше подразделять на пункты, параграфы, соблюдая красную строку. Принципиальные места, определения, формулы следует сопровождать замечаниями. Работая над конспектом лекций, всегда следует использовать не только основную литературу, но и ту литературу, которую дополнительно рекомендовал лектор.

#### Практические занятия

Подготовку к практическому занятию следует начинать с ознакомления с лекционным материалом, с изучения плана практических занятий. Определившись с проблемой, следует обратиться к рекомендуемой литературе. Владение понятийным аппаратом изучаемого курса является необходимым, поэтому готовясь к практическим занятиям, студенту следует активно пользоваться справочной литературой: энциклопедиями, словарями и др. В ходе проведения практических занятий, материал, излагаемый на лекциях, закрепляется, расширяется и дополняется при подготовке сообщений, рефератов, выполнении тестовых работ. Степень освоения каждой темы определяется преподавателем в ходе обсуждения ответов студентов.

#### Самостоятельная работа

Студент в процессе обучения должен не только освоить учебную программу, но и приобрести навыки самостоятельной работы. Самостоятельная работа студентов играет важную роль в воспитании сознательного отношения самих студентов к овладению теоретическими и практическими знаниями, привитии им привычки к направленному интеллектуальному труду. Самостоятельная работа проводится с целью углубления знаний по дисциплине. Материал, законспектированный на лекциях, необходимо регулярно дополнять сведениями из литературных источников, представленных в рабочей программе. Изучение литературы следует начинать с освоения соответствующих разделов дисциплины в учебниках, затем ознакомиться с монографиями или статьями по той тематике, которую изучает студент, и после этого – с брошюрами и статьями, содержащими материал, дающий углубленное представление о тех или иных аспектах рассматриваемой проблемы. Для расширения знаний по дисциплине студенту необходимо использовать Интернет-ресурсы и специализированные базы данных: проводить поиск в различных системах и использовать материалы сайтов, рекомендованных преподавателем на лекционных занятиях.

#### Подготовка к сессии

Основными ориентирами при подготовке к промежуточной аттестации по дисциплине являются конспект лекций и перечень рекомендуемой литературы. При подготовке к сессии студенту следует так организовать учебную работу, чтобы перед первым днем начала сессии были сданы и защищены все практические работы. Основное в подготовке к сессии – это повторение всего материала курса, по которому необходимо пройти аттестацию. При подготовке к сессии следует весь объем работы распределять равномерно по дням, отведенным для подготовки, контролировать каждый день выполнения работы.

## **6. Фонды оценочных средств для текущего контроля успеваемости, промежуточной аттестации и самоконтроля по итогам освоения дисциплины**

Технология оценивания компетенций фондами оценочных средств:

- формирование критериев оценивания компетенций;
- ознакомление обучающихся в ЭИОС с критериями оценивания конкретных типов оценочных средств;
- оценивание компетенций студентов с помощью оценочных средств;
- публикация результатов освоения ОПОП в личном кабинете в ЭИОС обучающегося;

#### **Тест для формирования «ПК-10.1»**

Вопрос №1 . Расположить по порядку этапы моделирования:

#### *Тип ответа:* Упорядочивание

*Варианты ответов:*

- 1. изучение объекта, выделение его существенных характеристик
- 2. конструирование модели
- 3. экспериментальный и теоретический анализ модели
- 4. сопоставление результатов с данными об объекте
- 5. корректировка модели

Вопрос №2 . Основное требование, предъявляемое к математической модели

#### *Варианты ответов:*

- 1. массовость
- 2. адекватность
- 3. дискретность
- 4. правильность

Вопрос №3 . По характеру отражения причинно-следственных связей модели могут делиться на:

#### *Варианты ответов:*

- 1. теоретико-аналитические и прикладные
- 2. статические и динамические
- 3. стохастические и детерминированные
- 4. линейные и нелинейные

Вопрос №4 . Математическое моделирование относится к

#### *Варианты ответов:*

- 1. материальному моделированию
- 2. идеальному моделированию
- 3. интуитивному моделированию
- 4. вещественному моделированию

Вопрос №5 . По целевому назначению модели могут делиться на:

#### *Варианты ответов:*

- 1. теоретико-аналитические и прикладные
- 2. статические и динамические
- 3. стохастические и детерминированные
- 4. линейные и нелинейные

#### **Критерии оценки выполнения задания**

![](_page_9_Picture_543.jpeg)

![](_page_10_Picture_632.jpeg)

#### **Выполнение реферата для формирования «ПК-10.2»**

Подготовить реферат на тему "Методика RUP: принципы и содержание стадий".

#### **Критерии оценки выполнения задания**

![](_page_10_Picture_633.jpeg)

#### **Практическое задание для формирования «ПК-10.3»**

Разработать проект на предложенную тематику:

Автоматизация формирования отчетных документов предприятия

Автоматизированная информационная система ...

Автоматизированное рабочее место бухгалтера на примере ...

Анализ, оценка и выбор систем электронного документооборота

База данных станции техобслуживания ...

Информатизация АО ...

Информационная система ...

Исследования ошибки квантования при малом уровне сигнала ИС.

Модели данных, поддерживаемые СУБД. Концепция и разработка распределенных СУБД

Новые технологии облачных вычислений и виртуализации в учебном процессе на основе «виртуальные машины" ...

Проектирования информационной системы «Библиотека»

Проектирования ИС «Банк – модуль Кредитный калькулятор»

\*Тематику конкретных проектов можно предложить самостоятельно.

#### Критерии оценки выполнения задания

![](_page_11_Picture_101.jpeg)

#### Тест для формирования «ПК-4.1»

#### Вопрос №1. Математическая модель – это

Варианты ответов:

- 1. система математических уравнений, неравенств, формул и различных математических выражений, описывающих поведение реального объекта, составляющих его характеристики и взаимосвязи между ними
- 2. форма существования и систематизации результатов познавательной деятельности человека
- 3. любое так или иначе зафиксированное отражение действительности, реально существующих объектов или явлений
- 4. сведения об окружающем мире, которые уменьшают имеющуюся степень неполноты знаний, отчужденные от их создателя и ставшие сообщениями
- 5. решение задач с применением ЭВМ

Вопрос №2. Что называется экономико-математической моделью:

#### Варианты ответов:

- 1. упрощенные и формально описанные экономические явления
- 2. макет предприятия
- 3. схема работы хозяйственной единицы
- 4. любой формально описанный процесс

Вопрос №3. Насколько точно экономическая модель описывает реальную действительность

#### Варианты ответов:

- 1. любая экономическая модель адекватно описывает действительность
- 2. экономические модели не могут описать реальные экономические процессы и, следовательно, их нельзя применять на практике
- 3. любая экономическая модель абстрактна и, следовательно, неполна
- 4. все зависит от качества построения модели

#### Вопрос №4.

Что является математической структурой экономической модели

#### Варианты ответов:

- 1. любые формулы
- 2. символические обозначения для учитываемых характеристик экономических объектов и формализованные отношения между ними
- 3. формальное описание работы предприятия
- 4. графики и таблицы

#### Вопрос №5 . Экономико-математическая модель

#### *Варианты ответов:*

- 1. отображает свойства и особенности предмета, воспроизводит внешний вид
- 2. воспроизводит размеры объекта, отображает формы предметов, воспроизводит связи составных элементов
- 3. отображает количественные зависимости между параметрами, характеризующими состояние и динамику того или иного экономического процесса
- 4. отображает качественные зависимости между параметрами, характеризующими состояние и динамику того или иного экономического процесса

#### **Критерии оценки выполнения задания**

![](_page_12_Picture_588.jpeg)

#### **Практическое задание для формирования «ПК-4.2»**

Разработать проект по предложенной тематике:

Проектирование и создание автоматизированной информационной системы в гостиничном бизнесе

Проектирование и создание web-сайта государственного образовательного учреждения

Проектирование и создание автоматизированной информационной системы ...

Проектирование информационно - вычислительной сети виртуальной школы

Проектирование информационной системы ...

Проектирование информационной системы с использованием языка UML

Проектирование системы поддержки принятия решений

Автоматизация комплекса задач ...

Автоматизация работы ресторана

Автоматизация учета ...

\*Тематику конкретных проектов можно предложить самостоятельно.

#### **Критерии оценки выполнения задания**

![](_page_12_Picture_589.jpeg)

![](_page_13_Picture_619.jpeg)

#### **Практическое задание для формирования «ПК-4.3»**

Разработать техническое задание на создание автоматизированной системы в соответствии с "ГОСТ 19.201-78 Техническое задание, требования к содержанию и оформлению" по предложенной тематике:

Проектирование и создание автоматизированной информационной системы в гостиничном бизнесе

Проектирование и создание web-сайта государственного образовательного учреждения

Проектирование и создание автоматизированной информационной системы ...

Проектирование информационно - вычислительной сети виртуальной школы

Проектирование системы поддержки принятия решений

Автоматизация работы ресторана

Автоматизация формирования отчетных документов предприятия

Автоматизированное рабочее место бухгалтера

Анализ, оценка и выбор систем электронного документооборота

Проектирования информационной системы «Библиотека»

Проектирования ИС «Банк – модуль Кредитный калькулятор»

\*Тематику конкретных проектов можно предложить самостоятельно.

#### **Критерии оценки выполнения задания**

![](_page_13_Picture_620.jpeg)

#### **Вопросы для проведения промежуточной аттестации по итогам освоения дисциплины**

*Тема 1. Системный анализ деятельности организации*

- 1. Понятие организации
- 2. Функционально-ориентированная (иерархическая) организация
- 3. Процессно-ориентированная организация
- 4. Понятие системы
- 5. Системный подход

#### *Тема 2. Структурный анализ организации*

- 6. Определение события.
- 7. Как изображаются действия на диаграмме в BizagiProcessModeler?
- 8. Как изобразить поток управление?
- 9. Дайте понятие ассоциации.
- 10. Что такое артефакты?
- 11. Что такое процессный подход к управлению предприятием?
- 12. Что представляет собой функциональный подход к управлению предприятием?
- 13. Какой подход к управлению предприятием лучше: процессный или функциональный? Почему?
- 14. Что представляют собой элементы схемы процесса в готовом программном приложении (на интерфейсных формах)?

*Тема 3. Методология Aris*

- 15. Общие сведения. постановка задачи
- 16. Предназначение системы Aris . Примеры успешного использования
- 17. Архитектура Aris
- 18. Фазовая модель Aris
- 19. Модели Aris
- 20. Объекты моделей
- 21. Связи объектов

#### *Тема 4. Основные элементы реализации системы Aris*

- 22. Организация управления элементами Aris
- 23. Атрибуты элементов Aris
- 24. Методологические фильтры

### *Тема 5. Инструментальная система Aris*

- 25. Обзор основных модулей
- 26. Проводник Aris Explorer. Основные элементы управления. Компоненты сетевого окружения ARIS — ARIS Network.
- 27. Конструктор моделей Aris Designer. Основные элементы управления. Моделирование
- 28. Атрибуты элементов Aris Aris Attributes
- 29. Поверка моделей Aris Semantic Check
- 30. Отчеты о моделях Aris Report
- 31. Анализ и анимация моделей Aris Analysis
- 32. Управление изменениями Aris Change Management
- 33. Имитационное моделирование Aris Simulation
- 34. Построение диаграмм и графиков Aris Chart
- 35. Администратор Aris Aris Administrator
- 36. Идентификация элементов Aris Aris Identification
- 37. Конфигурирование системы Aris Configuration
- 38. Консолидация объектов баз данных Aris Consolidation
- 39. Объединение моделей Aris Merge
- 40. Генератор моделей Aris Model Generator
- 41. Варианты моделей Aris Variants
- 42. Экспорт и импорт элементов Aris Export/Import
- 43. Текстовый редактор Aris Rtf Editor
- 44. Редактор скриптов Aris Script Editor
- 45. Функционально-стоимостной анализ Aris ABC
- 46. Интеграция с прикладными информационными системами Aris Tool Integration
- 47. Преобразование баз данных Aris 3.х в базы данных Aris 5.0 Aris Database Converter
- 48. Aris и Интернет Aris Web Publisher

### *Тема 6. Простой методологический фильтр. Обзор моделей*

- 49. Организационные модели. Организационная схема— Organizational chat
- 50. Функциональные модели. Дерево функций Function Tree
- 51. Модели данных. Модель технических терминов Technical Term Models

52. Модели процессов/ управления (Событийная цепочка процесса — Extended Event Driven Process Chain (eEPC). Диаграмма окружения функции — Function Allocation Diagram. Производственный и офисный процессы — Industrial and Office Process. Диаграмма цепочек добавленного качества — Value-Added Chain Diagram (VAD)

*Тема 7. Стандартный и расширенный методологические фильтры. Обзор моделей.*

53. Функциональные модели (Диаграмма целей — Objective diagram. Диаграмма типа прикладной системы — Application System Type Diagram (ASTD))

54. Модель данных (Расширенная модель «сущность - отношение» — Extended Entity -Relationship Model (eERM). Диаграмма атрибутов eERM-модели — eERM Attribute Allocation Diagram. Диаграмма структуры знаний — Knowledge Structure Diagram)

55. Модели процессов/ управления (Диаграмма информационных потоков — Information flow diagram. Матрица выбора процессов — Process Selection Matrix. Диаграмма eEPC (в виде столбцов) — eEPC (Column Display). Карта знаний — Knowledge Map. Диаграмма цепочки процесса — Process Chain Diagram (PCD). Диаграмма движения продуктов/услуг — Product/ Service Exchange Diagram. Дерево продуктов/услуг — Product/Service Tree. UML-диаграмма действий — UML Activity Diagram. UML-диаграмма класса — UML Class Diagram. UML-диаграмма описания класса — UML Class Description Diagram. UML-диаграмма взаимодействия — UML Collaboration Diagram. UMLдиаграмма компонент — UML Component Diagram. UML-диаграмма состояний — UML State chart Diagram. UML-диаграмма использования приложений — UML Use Case Diagram.)

Тема 8. Обзор некоторых моделей, вошедших в полный методологический фильтр

- 56. Дерево продуктов Product Tree
- 57. Матрица выбора продукта Product Selection Matrix
- 58. Диаграмма окружения продукта Product Allocation Diagram
- 59. Диаграмма взаимодействий Communication Diagram
- 60. Модель конкуренции Competition Model
- 61. Модель «технические ресурсы» Technical Resources

62. Модели, предназначенные для описания материалов (Диаграммы еЕРС (с потоком материалов)

— Extended Event Driven Process Chain (Material Flow). Диаграмма материалов — Material Diagram.

Диаграмма материальных потоков - Material Flow Diagram)

63. Диаграмма управления бизнесом — Business Control Diagram

- 64. Модель структуры Structuring Model
- 65. Диаграмма ролей Role Diagram

Тема 9. Общие принципы моделирования в ARIS

- 66. Выбор типов моделей
- 67. Структурирование информации при моделировании
- 68. Варианты моделей
- 69. Отношения между моделями
- 70. Определение глубины моделирования

71. Правила именования и оформления моделей (Задание правил именования. Задание правил

- графического оформления моделей.)
- 72. Проверка моделей

73. Анализ моделей

74. Определение прав доступа (Виды пользователей и их права. Использование паролей. Необходимость управления доступом)

#### Тема 10. Документирование моделей

- 75. Общие принципы документирования
- 76. Генерация отчета по заданному скрипту

77. Стандартные скрипты ARIS (Общие сведения о файлах скриптов. Описание скриптов для отчетов по папкам базы данных. Описание скриптов для отчетов по моделям. Описание скриптов для отчетов по таблицам функционально-стоимостного анализа. Описание скриптов для отчетов по объектам. Описание скриптов для отчетов по фильтрам.)

78. Рекомендации по документированию моделей

79. Средства для создания отчетов в ARIS (Создание скриптов при помощи Script Wizard. Создание скриптов в модуле ARIS Script Editor.)

### Уровни и критерии итоговой оценки результатов освоения дисциплины

![](_page_15_Picture_140.jpeg)

![](_page_16_Picture_6.jpeg)

# 7. Ресурсное обеспечение дисциплины

![](_page_16_Picture_7.jpeg)

![](_page_17_Picture_790.jpeg)

![](_page_17_Picture_791.jpeg)

### **8. Учебно-методические материалы**

# **9. Особенности организации образовательной деятельности для лиц с ограниченными возможностями здоровья**

В МФЮА созданы специальные условия для получения высшего образования по образовательным программам обучающимися с ограниченными возможностями здоровья (ОВЗ).

Для перемещения инвалидов и лиц с ограниченными возможностями здоровья в МФЮА созданы специальные условия для беспрепятственного доступа в учебные помещения и другие помещения, а также их пребывания в указанных помещениях с учетом особенностей психофизического развития, индивидуальных возможностей и состояния здоровья таких обучающихся.

При получении образования обучающимся с ограниченными возможностями здоровья при необходимости предоставляются бесплатно специальные учебники и учебные пособия, иная учебная литература. Также имеется возможность предоставления услуг ассистента, оказывающего обучающимся с ограниченными возможностями здоровья необходимую техническую помощь, в том

числе услуг сурдопереводчиков и тифлосурдопереводчиков.

Получение доступного и качественного высшего образования лицами с ограниченными возможностями здоровья обеспечено путем создания в университете комплекса необходимых условий обучения для данной категории обучающихся. Информация о специальных условиях, созданных для обучающихся с ограниченными возможностями здоровья, размещена на сайте университета (http://www.mfua.ru/sveden/objects/#objects).

Для обучения инвалидов и лиц с ОВЗ, имеющих нарушения опорно-двигательного аппарата обеспечиваются и совершенствуются материально-технические условия беспрепятственного доступа в учебные помещения, столовую, туалетные, другие помещения, условия их пребывания в указанных помещениях (наличие пандусов, поручней, расширенных дверных проемов и др.).

Для адаптации к восприятию обучающимися инвалидами и лицами с ОВЗ с нарушенным слухом справочного, учебного материала, предусмотренного образовательной программой по выбранным направлениям подготовки, обеспечиваются следующие условия:

для лучшей ориентации в аудитории, применяются сигналы, оповещающие о начале и конце занятия (слово «звонок» пишется на доске);

внимание слабослышащего обучающегося привлекается педагогом жестом (на плечо кладется рука, осуществляется нерезкое похлопывание);

разговаривая с обучающимся, педагог смотрит на него, говорит ясно, короткими предложениями, обеспечивая возможность чтения по губам.

Компенсация затруднений речевого и интеллектуального развития слабослышащих инвалидов и лиц с ОВЗ проводится за счет:

- использования схем, диаграмм, рисунков, компьютерных презентаций с гиперссылками, комментирующими отдельные компоненты изображения;
- регулярного применения упражнений на графическое выделение существенных признаков предметов и явлений;
- обеспечения возможности для обучающегося получить адресную консультацию по электронной почте по мере необходимости.

Для адаптации к восприятию инвалидами и лицами с ОВЗ с нарушениями зрения справочного, учебного, просветительского материала, предусмотренного образовательной программой МФЮА по выбранной специальности, обеспечиваются следующие условия:

ведется адаптация официального сайта в сети Интернет с учетом особых потребностей инвалидов по зрению, обеспечивается наличие крупношрифтовой справочной информации о расписании учебных занятий;

в начале учебного года обучающиеся несколько раз проводятся по зданию МФЮА для запоминания месторасположения кабинетов, помещений, которыми они будут пользоваться;

педагог, его собеседники, присутствующие представляются обучающимся, каждый раз называется тот, к кому педагог обращается;

действия, жесты, перемещения педагога коротко и ясно комментируются;

печатная информация предоставляется крупным шрифтом (от 18 пунктов), тотально озвучивается; обеспечивается необходимый уровень освещенности помещений;

предоставляется возможность использовать компьютеры во время занятий и право записи объяснения на диктофон (по желанию обучающегося).

Форма проведения текущей и промежуточной аттестации для обучающихся с ОВЗ определяется преподавателем в соответствии с учебным планом. При необходимости обучающемуся с ОВЗ с учетом его индивидуальных психофизических особенностей дается возможность пройти промежуточную аттестацию устно, письменно на бумаге, письменно на компьютере, в форме тестирования и т.п., либо предоставляется дополнительное время для подготовки ответа.